### Closure Property of Data

A tuple can contain another tuple as an element.

Pairs are sufficient to represent sequences.

Recursive list representation of the sequence 1, 2, 3, 4:

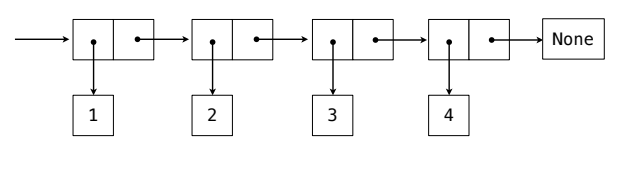

Recursive lists are recursive: the rest of the list is a list.

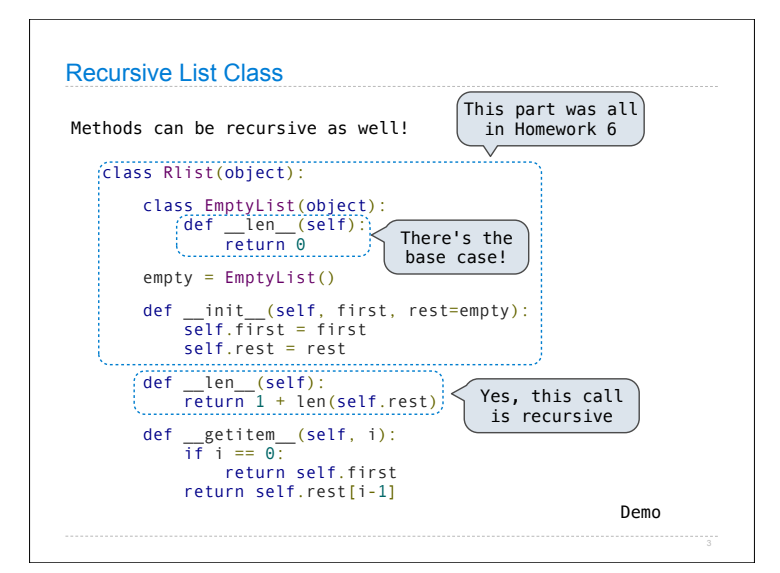

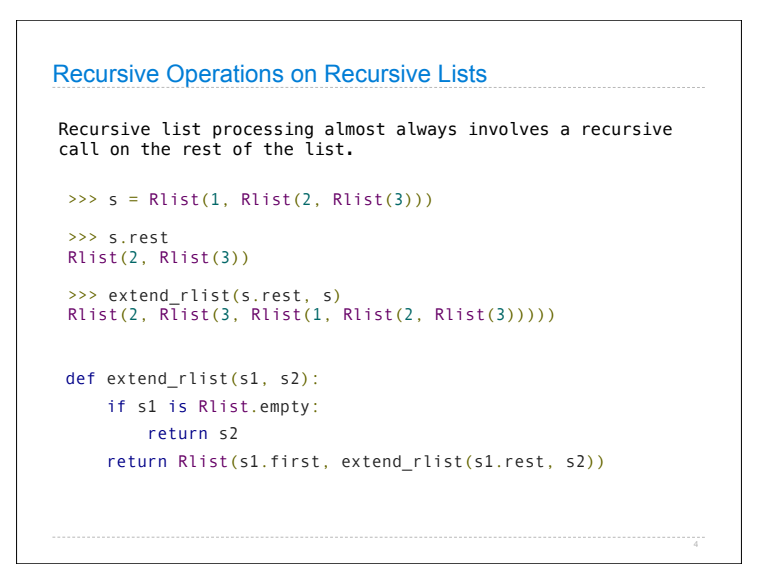

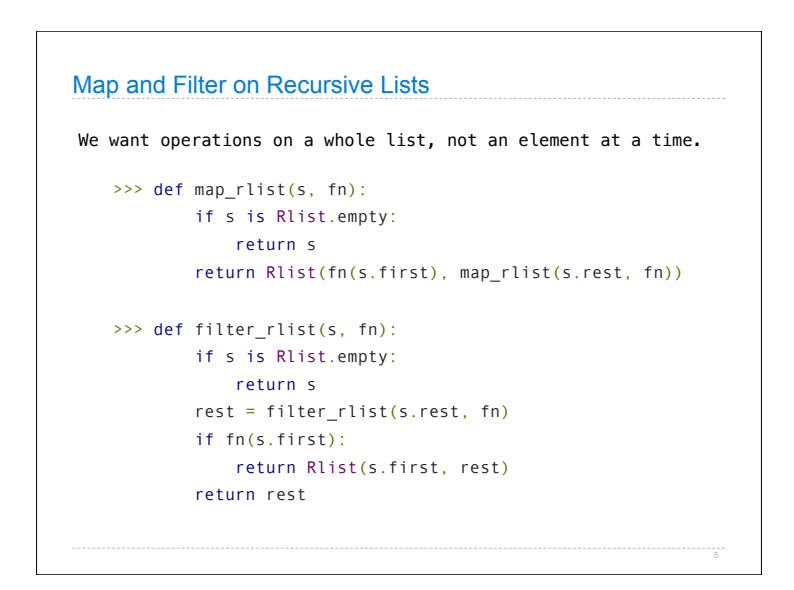

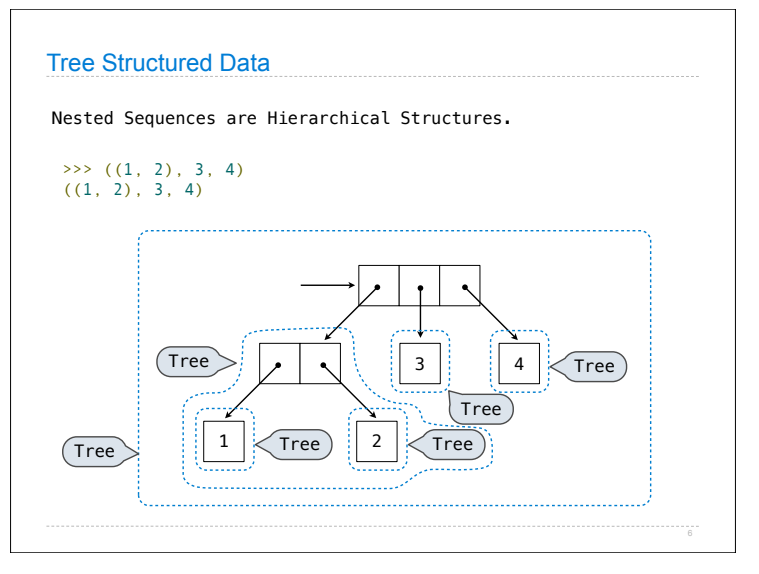

## 61A Lecture 22

Wednesday, October 19

#### Recursive Tree Processing

#### Tree operations typically make recursive calls on branches

```
 def count_leaves(tree):
if type(tree) != tuple:
    return 1
 return sum(map(count_leaves, tree))
```

```
 def map_tree(tree, fn):
 if type(tree) != tuple:
     return fn(tree)
  return tuple(map_tree(branch, fn) for branch in tree)
```
Demo

#### Trees with Internal Node Values

Trees need not only have values at their leaves.

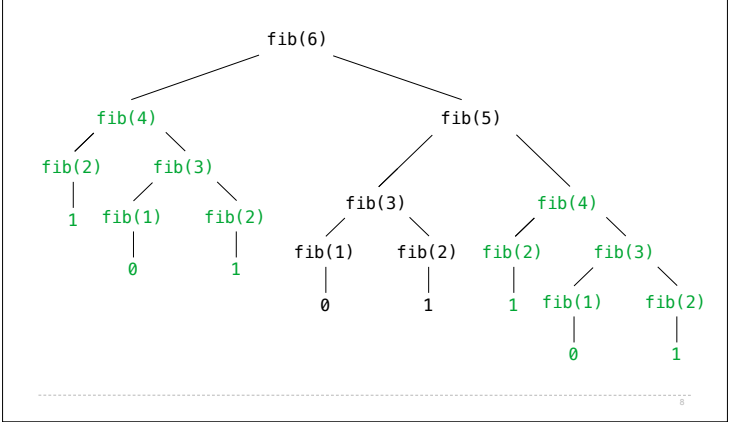

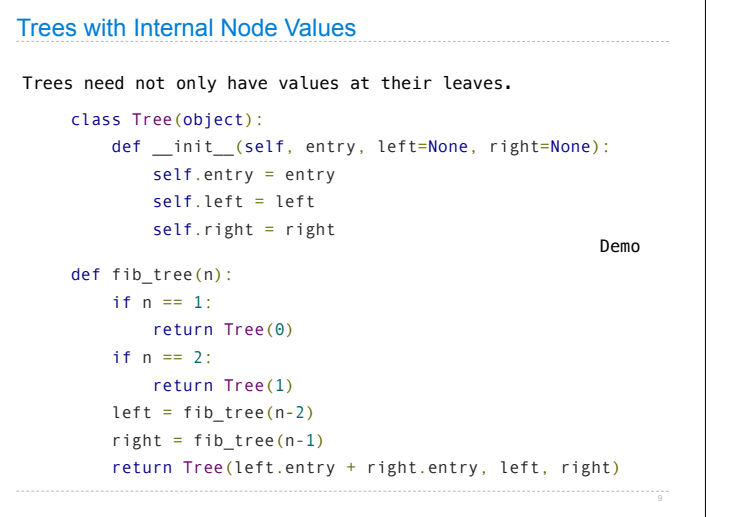

# Sets One more built-in Python container type • Set literals are enclosed in braces • Duplicate elements are removed on construction • Sets are unordered, just like dictionary entries >>>  $s = \{3, 2, 1, 4, 4\}$  $>>$  s {1, 2, 3, 4} >>> 3 in s True >>> len(s) 4 >>> s.union({1, 5})  $\{1, 2, 3, 4, 5\}$ <br>>>> s.intersection( $\{6, 5, 4, 3\}$ )  ${3, 4}$  Demo